console apps using Visual Studio Code

# **Preface\_\_\_\_\_\_\_\_\_\_\_\_\_\_\_\_\_\_\_\_\_\_\_\_\_\_\_\_\_\_\_\_\_\_\_\_\_\_\_\_\_\_\_\_\_\_\_\_\_\_\_\_\_\_\_\_\_\_\_\_ х х у**

# Chapter 1: Hello, C#! Welcome, .NET!

## Setting up your development environment **2000 and 2000 and 2000 and 200**

Choosing the appropriate tool and application type for learning 3 Pros and cons of the .NET Interactive Notebooks extension 3 Using Visual Studio Code for cross-platform development Using GitHub Codespaces for development in the cloud<br>Using Viewel Obudie for Man for any and development Using Visual Studio for Mac for general development 4 Using Visual Studio for Windows for general development 5 What I used **5** and the stable information in the state of the state of the state of the state of the state of the state of the state of the state of the state of the state of the state of the state of the state of the sta Deploying cross-platform 6 Downloading and installing Visual Studio 2022 for Windows 66 Microsoft Visual Studio for Windows keyboard shortcuts Downloading and installing Visual Studio Code 70 and 50 and 70 and 70 and 70 and 70 and 70 and 70 and 70 and 70 and 70 and 70 and 70 and 70 and 70 and 70 and 70 and 70 and 70 and 70 and 70 and 70 and 70 and 70 and 70 and 7 Installing other extensions and the set of the state of the contract of the contract of the set of the set of the set of the contract of the contract of the contract of the contract of the contract of the contract of the c Understanding Microsoft Visual Studio Code versions<br>Microsoft Visual Studio Code keyboard shortcuts Microsoft Visual Studio Code keyboard shortcuts 9 Understanding .NET **10** Understanding .NET Framework 10 Understanding the Mono, Xamarin, and Unity projects 10<br>Understanding NET Care Understanding .NET Core<br>Linderstanding the journey to one NIET Understanding the journey to one .NET **11** and 20 and 20 and 20 and 20 and 20 and 20 and 20 and 20 and 20 and 20 and 20 and 20 and 20 and 20 and 20 and 20 and 20 and 20 and 20 and 20 and 20 and 20 and 20 and 20 and 20 and Understanding .NET support 12 Understanding .NET Runtime and .NET SDK versions 13 Removing old versions of .NET **14** What is different about modern .NET? 14 Windows development and the set of the set of the set of the set of the 14 Web development and the second world world was the second with the second was the second with  $\sim$  15 Database development<br>**Database development** Themes of modern .NET<br>Understanding NET Otandard Understanding .NET Standard 15 NET platforms and tools used by the book editions 16<br>
I Inderstanding intermediate language 17 Understanding intermediate language 17<br>
Comparing NET technologies Comparing .NET technologies<br>
Studio 2022 Comparison and the console apps using Visual Studio 2022 Console and the console day **Building console apps using Visual Studio 2022 1888 1888 1888 1888 1888 1888 1899 1899 1899 1899 1899 1899 1899 1899 1899 1899 1899 1899 1899 1899 1899 1899 1899 1899 1899 1899 1899 1899 1899 1899 1899 1899 1899 1899 1899** Managing multiple projects using Visual Studio 2022 18 Writing code using Visual Studio 2022 18 Compiling and running code using Visual Studio 20

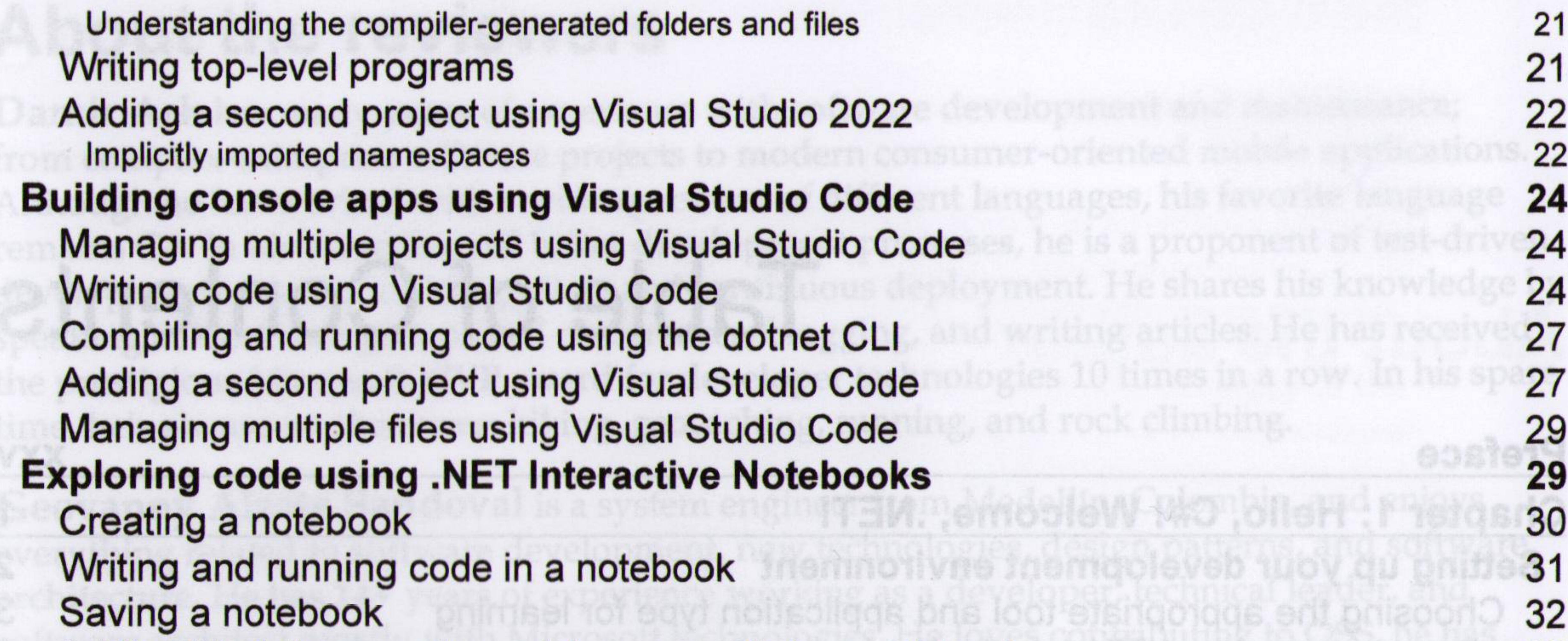

Adding Markdown and special commands to a notebook 32 Executing code in multiple cells 33 Using .NET Interactive Notebooks for the code in this book 34 **Reviewing the folders and files for projects 34** Understanding the common folders and files 35 Understanding the solution code on GitHub 36 **Making good use of the GitHub repository for this book 36** Raising issues with the book 36 Giving me feedback 37 Downloading solution code from the GitHub repository 37 Using Git with Visual Studio Code and the command line 38 Cloning the book solution code repository 38 Looking for help **39** Reading Microsoft documentation 39 Getting help for the dotnet tool 39 Getting definitions of types and their members 40 Looking for answers on Stack Overflow **42** Searching for answers using Google **43** Subscribing to the official .NET blog **1990 and 20 and 20 and 20 and 20 and 20 and 20 and 43** Watching Scott Hanselman's videos **43 And the Scott Hanselman's videos Practicing and exploring development of the property of the second with the Recticing and exploring and the property development of the property development of the property development of the property development of the p** Exercise 1.1 – Test your knowledge<br>Exercise 1.2 Dractice C# crupthers Exercise 1.2 – Practice C# anywhere 44 Exercise 1.3 – Explore topics<br> **Exercise 1.3 – Explore topics**<br> **Exercise 1.3 – Explore topics Summary 45**<br>**Summary 1990 1991 1991 1991 1991 1991 1991 1991 1991 1991 1991 1991 1991 1991 1991 1991 Chapter 2: Speaking C#\_\_\_\_\_\_\_\_\_\_\_\_\_\_\_\_\_\_\_\_\_\_\_\_\_\_\_\_\_\_\_\_\_\_\_\_\_\_\_\_\_\_\_\_\_\_\_\_\_\_\_ 47 Introducing the C# language 47** Understanding language versions and features **47** and the state of the 47 c# 1.0<br>SSOS oibuta Isuail eto eto elqitlum pnipsnsM 48  $C# 2.0$  48  $CF43.0$  48 C# 4.0 **48** Compiliance with the state of the state of the state of the state of the state of the state of the state of the state of the state of the state of the state of the state of the state of the state of the state o

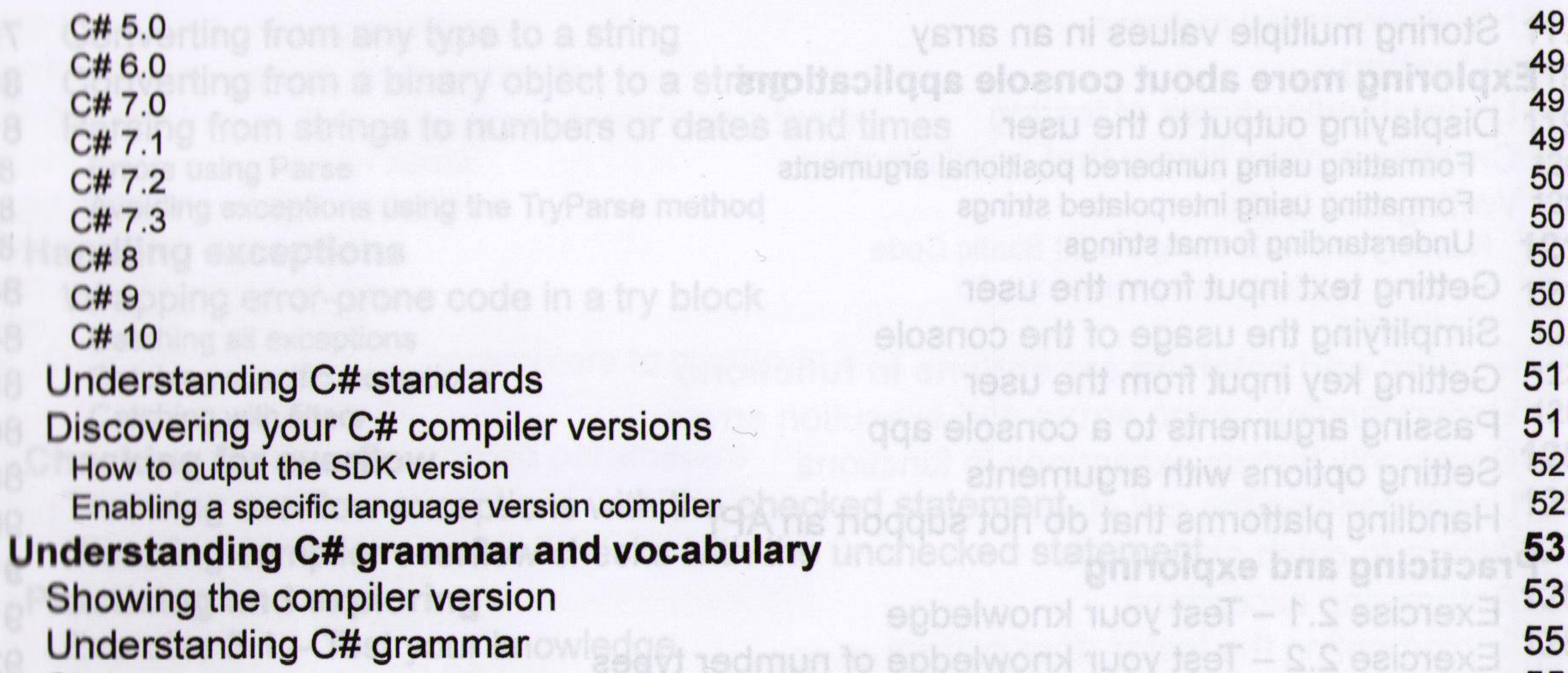

Statements 55 **Comments**  $\leq$  Practice loops and operators  $\leq$  solong stolox3 – A S salptex3 55 Blocks  $\mathbb{S}^4-\mathbb{P}$ ractice exception handling  $\mathbb{S}^6$ Examples of statements and blocks 56 Understanding C# vocabulary 57 Comparing programming languages to human languages 67 Changing the color scheme for C# syntax 57 Help for writing correct code 58 Importing namespaces 59<br>Implicitly and globally importing namespaces 59 Implicitly and globally importing namespaces<br>
Sarhs are methods Verbs are methods<br>Nouns are types, variables, fields, and properties Nouns are types, variables, fields, and properties **and the service consumerse 62**<br>Revealing the extent of the C# vocabulary Revealing the extent of the C# vocabulary<br> **Carking with variables Working with variables**<br>Maming things and assigning values **Naming things and assigning values and assigning values 100 models and and numeral 66** Literal values **66** Storing text 66 Understanding verbatim strings 67 Storing numbers **68** Storing whole numbers **68** and assume the statemeter doliws griviligmia 68 Exploring whole numbers **Exploring whole numbers** and a strong and a strong strong term of  $69$ Storing real numbers **100 and 100 and 100 and 100 and 100 and 100 and 70** Writing code to explore number sizes<br>
Comparing double and decimal types<br>
71 Comparing double and decimal types **1996 and the contract of the constant of state 101 state 101 state 101 state 101**<br>toring Booleans 73 Storing Booleans 73<br>Storing any type of object and the contract of the metals is risened only this gridge. 73 Storing any type of object **733 and the Storing and World Bulleting any type of object** Storing dynamic types **74** Declaring local variables with the settlement and municipality of the 20 miles of 26 Specifying the type of a local variable<br>Inferring the type of a local variable  $\frac{36}{100}$ Inferring the type of a local variable<br>I leing target-typed new to instantiate objects Using target-typed new to instantiate objects<br>
Setting and setting the default values for types Getting and setting the default values for types **8800 and setting and setting the default values for types** 8800 and to lot the setting 78

Storing multiple values in an array 79 **Exploring more about console applications 80** Displaying output to the user 81 Formatting using numbered positional arguments 81 Formatting using interpolated strings 82 Understanding format strings 82 Getting text input from the user 84 Simplifying the usage of the console 84 Getting key input from the user **85 and the series of the USS** 65 **Passing arguments to a console app Bassing arguments to a console app 86 Reserved App 88 Reserved App 88 Reserved App 88 Reserved App 88 Reserved App 88 Reserved App 88 Reserved App 88 Re** Setting options with arguments **Setting options with arguments 88** Handling platforms that do not support an API 90 **Practicing and exploring 1993 and exploring 1994**<br>Exercise 2.4 Test vous knowledge Exercise 2.1 – Test your knowledge 91 Exercise 2.2 – Test your knowledge of number types 92 Exercise 2.3 – Practice number sizes and ranges 92 Exercise 2.4 – Explore topics 93 **Summary 93 Chapter 3: Controlling Flow, Converting Types, and Handling Exceptions 95 Operating on variables** 95 Exploring unary operators **96** Exploring binary arithmetic operators **Exploring binary arithmetic operators** 97 Assignment operators 98 Exploring logical operators 98 Exploring conditional logical operators **100** Exploring bitwise and binary shift operators 101 101 Miscellaneous operators and the second of the second series of the second 103 **Understanding selection statements 103** Branching with the if statement **104** Why you should always use braces with if statements 105 Pattern matching with the if statement 105 Branching with the switch statement 106 Pattern matching with the switch statement 108 Simplifying switch statements with switch expressions 109 **Understanding iteration statements**<br> **110**<br> **110**<br> **110** Looping with the while statement<br>Looping with the do statement Looping with the do statement 111 and the formula for the statement 112 Looping with the for statement 112 Looping with the foreach statement 112 Understanding how foreach works internally 113<br>
ting and converting between types **Casting and converting between types** 113<br>
Casting numbers implicitly and explicitly Casting numbers implicitly and explicitly 114 Converting with the System.Convert type 115 Rounding numbers and a stations and a series of weapons and paight 116 Understanding the default rounding rules and a series with the state of the prime of 116 Taking control of rounding rules 117

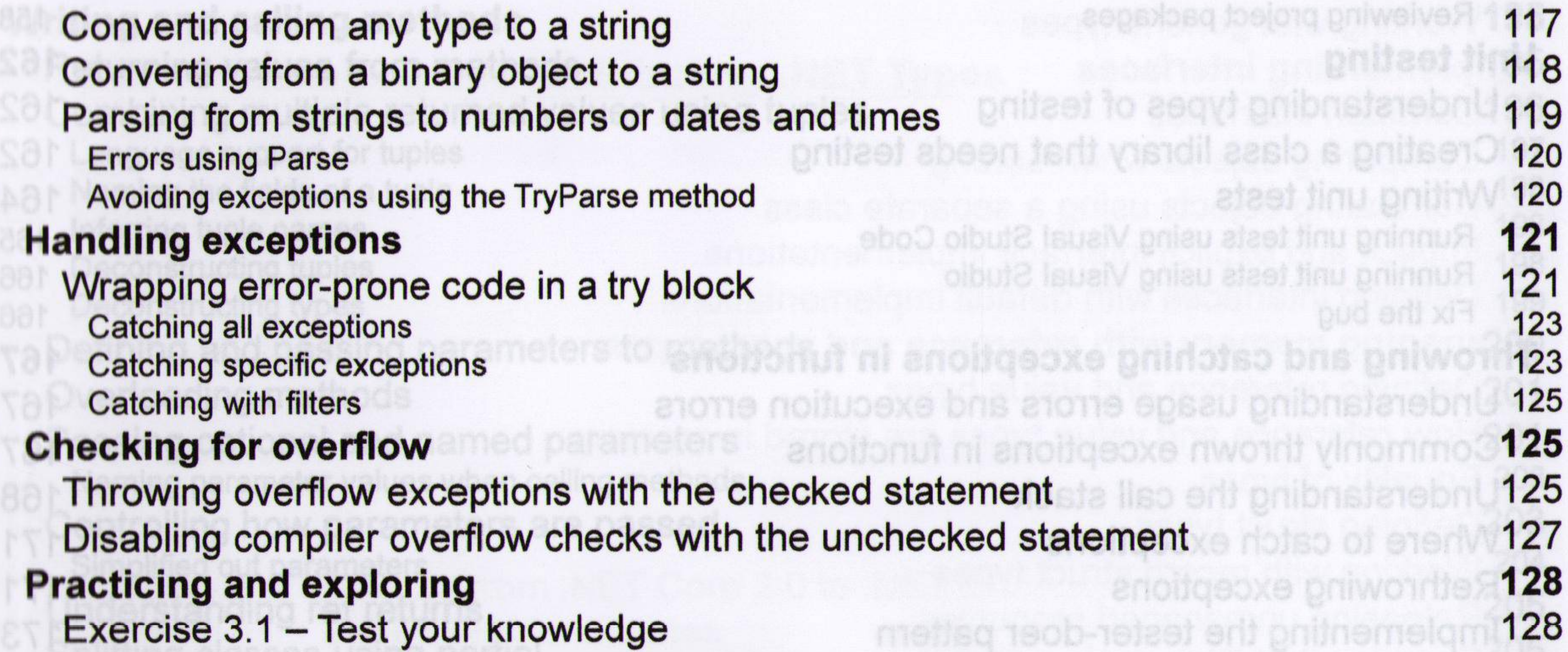

Exercise 3.2 – Explore loops and overflow **129** Exercise 3.3 – Practice loops and operators 129 Exercise 3.4 – Practice exception handling 130 Exercise 3.5 - Test your knowledge of operators 130  $Exercise 3.6 - Explore topics$  130 **Summary 130 Chapter 4: Writing, Debugging, and Testing Functions\_\_\_\_\_\_\_\_\_\_\_\_\_\_\_\_\_\_\_\_ 131 Writing functions 131** Times table example **132** Writing a times table function **132** Writing a function that returns a value 134 Converting numbers from cardinal to ordinal and the second second and the 136 Calculating factorials with recursion **137** Documenting functions with XML comments **140** Using lambdas in function implementations<br>
abunding during development **Debugging during development**<br>Creating code with a deliberate bug Creating code with a deliberate bug **144**<br>
Setting a breakpoint and start debugging Setting a breakpoint and start debugging<br>
Using Visual Studio 2022 Using Visual Studio 2022 145 Using Visual Studio Code 146 Navigating with the debugging toolbar **148** and the state of the state of the 148 Debugging windows **Debugging windows 149** Stepping through code **150** and the threat streamer and any mune na prisulaulav a principal 150 Customizing breakpoints using operators qui mune na phiau aeulav elqitlum phinota151 Logging during development and runtime **1990 and the search of the 153** Understanding logging options and anothelics shense pribastereball 153 Instrumenting with Debug and Trace 154 Writing to the default trace listener 154 Configuring trace listeners **155** Switching trace levels **157 Switching trace levels** Adding packages to a project in Visual Studio Code 157 Adding packages to a project in Visual Studio 2022 158

Reviewing project packages **158** Unit testing **162** Understanding types of testing **162** and the sense to an extendition of a prime month prime **162** Creating a class library that needs testing 162 Writing unit tests **Writing unit tests 164** Running unit tests using Visual Studio Code 165 Running unit tests using Visual Studio 166 and the state of the principle 166 Fix the bug  $166$ **Throwing and catching exceptions in functions 167** Understanding usage errors and execution errors 167 Commonly thrown exceptions in functions 167 Understanding the call stack **168 and the set of the set of the set of the version of 168** Where to catch exceptions a book and entriffix abonic womevousligmod prilidealO171

Rethrowing exceptions **171 Rethrowing exceptions** Implementing the tester-doer pattern **173** 

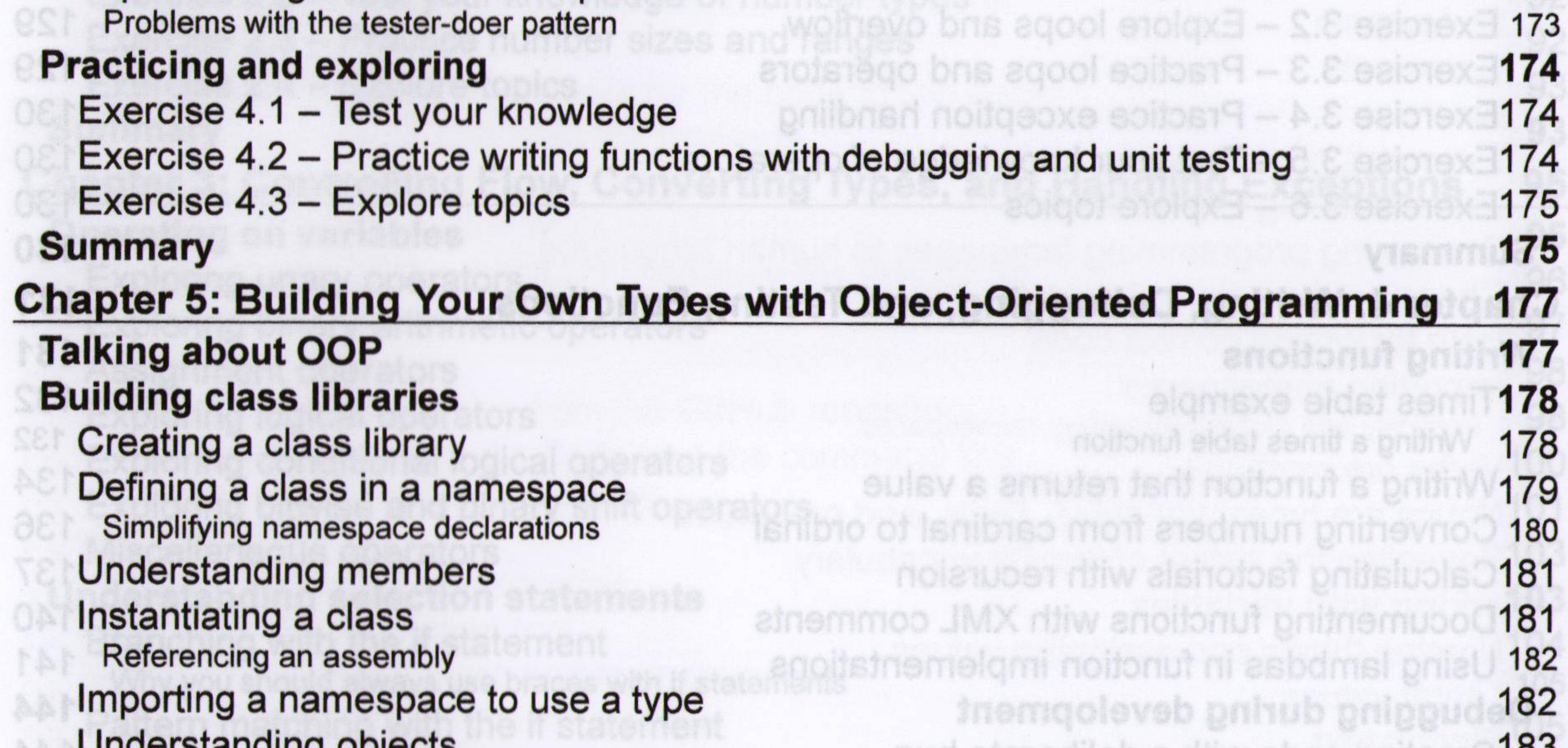

**Storing data within fields** 184 Defining fields **184** Understanding access modifiers **185** and the 185 and the 195 and 185 and 185 and 185 and 185 and 185 and 185 and 185 and 187 and 187 and 187 and 187 and 187 and 187 and 187 and 187 and 187 and 187 and 187 and 187 and 187 a Setting and outputting field values 186 Storing a value using an enum type 187 Storing multiple values using an enum type 188 and the state of the 188 **Storing multiple values using collections and base and of eventual price 189** Understanding generic collections and the collections of the collection of the 190 **Making a field static and a static and a static intervention of the product of the product of 191** Making a field constant and the constant of the constant of the state of the constant of the 192 Making a field read-only **Exercise 2008** and all solid primaring 193 Initializing fields with constructors **194** 

Understanding Objects 1833 Dud of Bang Bang and Sand Resources 183 Inheriting from System.Object **184** Defining multiple constructors about a booking sole and a sepsible quibbe 195

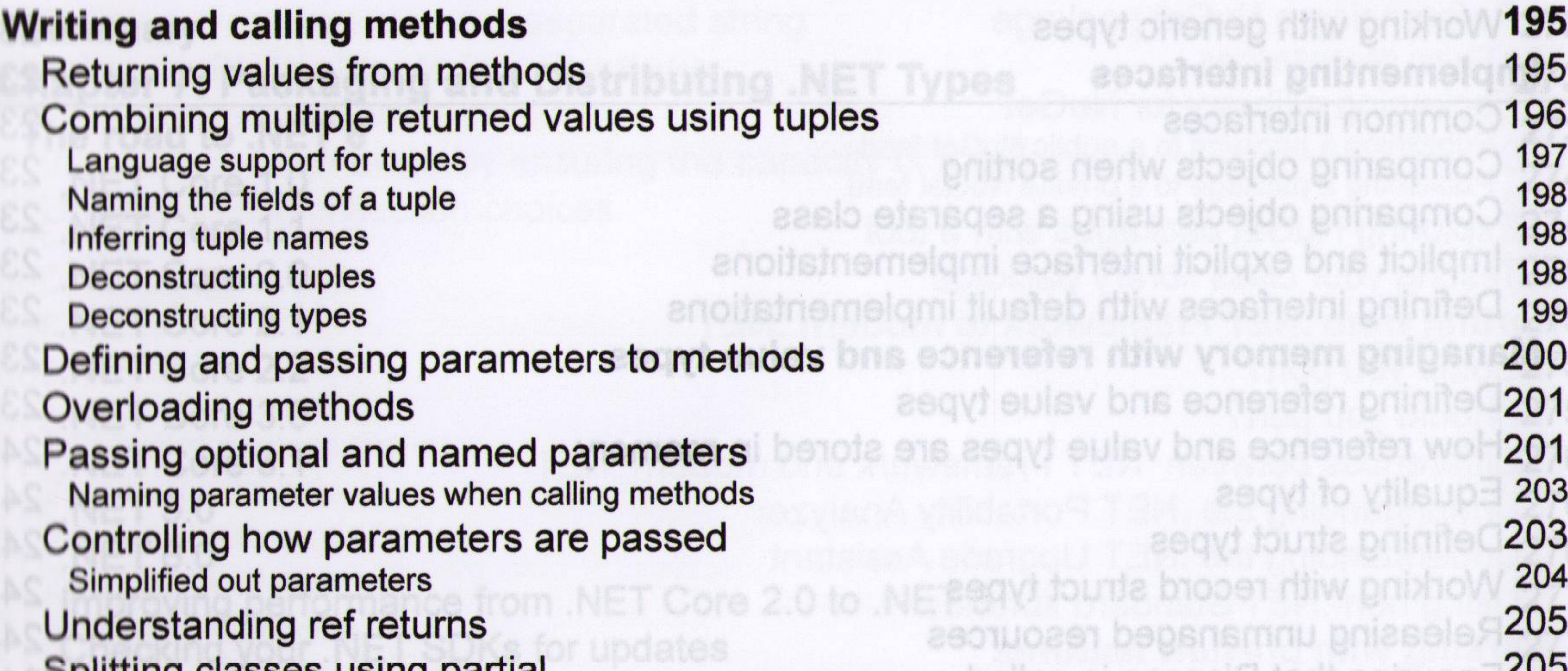

Splitting classes using partial 205 **Controlling access with properties and indexers 206** Defining read-only properties 206 Defining settable properties **207** Requiring properties to be set during instantiation 209 Defining indexers **Defining** indexers **209** Pattern matching with objects 210 Creating and referencing a .NET 6 class library **200 comments and an intervent 210** Defining flight passengers **211** Enhancements to pattern matching in C# 9 or later and the of essential and 212 Working with records **213** Init-only properties and the second problem problem  $\mathbb{R}^2$ Understanding records **214 Understanding records 214** Positional data members in records<br>
Simplifying data members in records<br>
215 Simplifying data members in records 2015 and the maintenance of the interview pribers is to be **Practicing and exploring 216** Exercise 5.1 - Test your knowledge 217

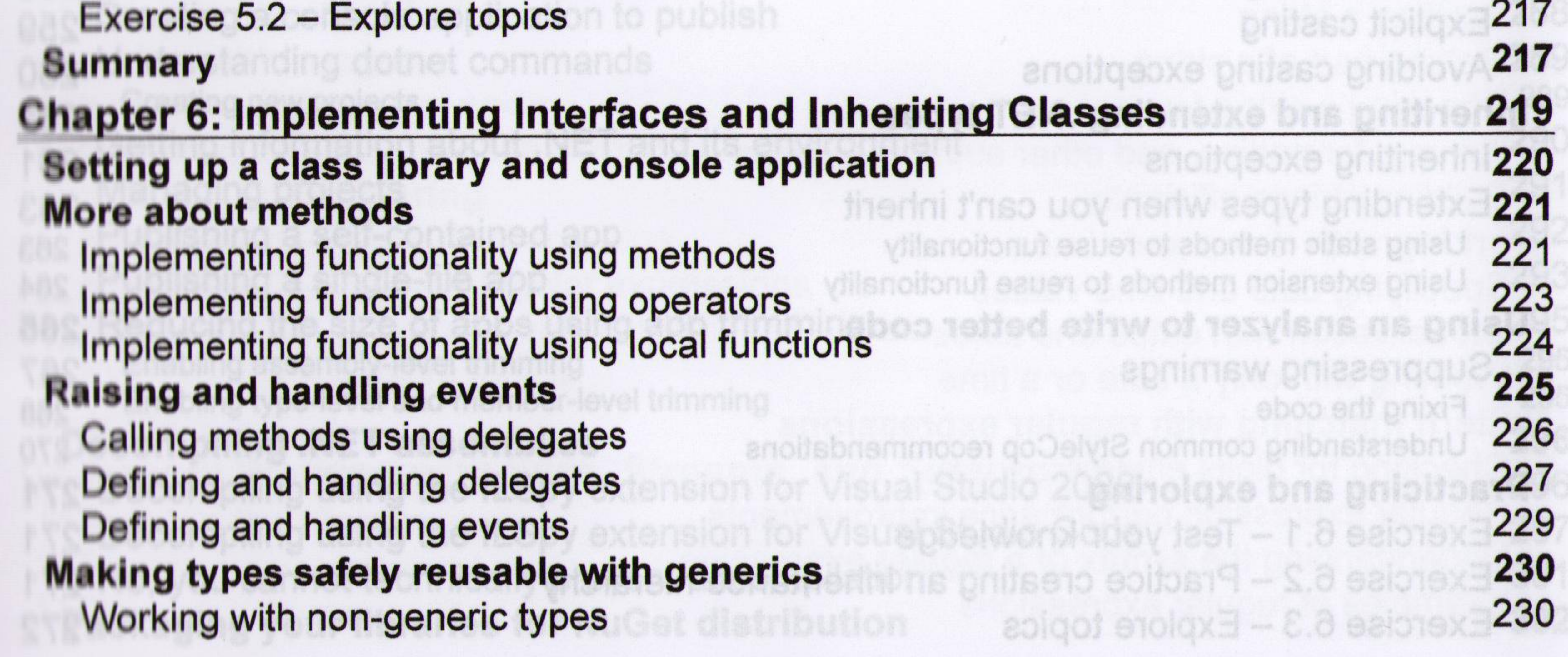

Working with generic types 231 **Implementing interfaces 232 Common interfaces**<br> **Comparing objects when sorting** Comparing objects when sorting<br>Comparing objects when sorting and a close and a close and a close and a close and a close and a close and a capacity Comparing objects using a separate class 235 Implicit and explicit interface implementations 236 Defining interfaces with default implementations **237 Managing memory with reference and value types 239** Defining reference and value types 239 How reference and value types are stored in memory **Example 1986** 240 Equality of types **Equality of types 241 Defining struct types**<br> **Defining struct types**<br> **Working with record struct types** Working with record struct types<br>
Releasing unmanaged resources Releasing unmanaged resources<br>
Fosuring that Dispose is called Ensuring that Dispose is called 246 **Working with null values** 246 Making a value type nullable<br>Understanding nullable reference types Understanding nullable reference types 247 Enabling nullable and non-nullable reference types 248 Declaring non-nullable variables and parameters 248 Checking for null 250 Checking for null in method parameters 251 **Inheriting from classes 252** Extending classes to add functionality 10 252 Hiding members 253 Overriding members 254 Inheriting from abstract classes 255 Preventing inheritance and overriding **256 Preventing in the U.S. 256** Understanding polymorphism **257** and 257 **Casting within inheritance hierarchies 259** Implicit casting 259 Explicit casting **Explicit** casting **259** Avoiding casting exceptions 260 Inheriting and extending .NET types **100 and a second terms 261** and the 261 Inheriting exceptions **in the construction of the second and series** 261 Extending types when you can't inherit 263 Using static methods to reuse functionality<br>
263 Using extension methods to reuse functionality 264 Using an analyzer to write better code **265** Suppressing warnings 267 Fixing the code 268<br>Understanding common StyleCop recommendations 2008 Understanding common StyleCop recommendations<br> **Cricing and exploring**<br>
271 **Practicing and exploring<br>
Exercise 6.1 – Test vour knowledge** Exercise 6.1 – Test your knowledge 271 Exercise 6.2 – Practice creating an inheritance hierarchy 271<br>Exercise 6.3 – Explore topics Exercise 6.3 – Explore topics 272

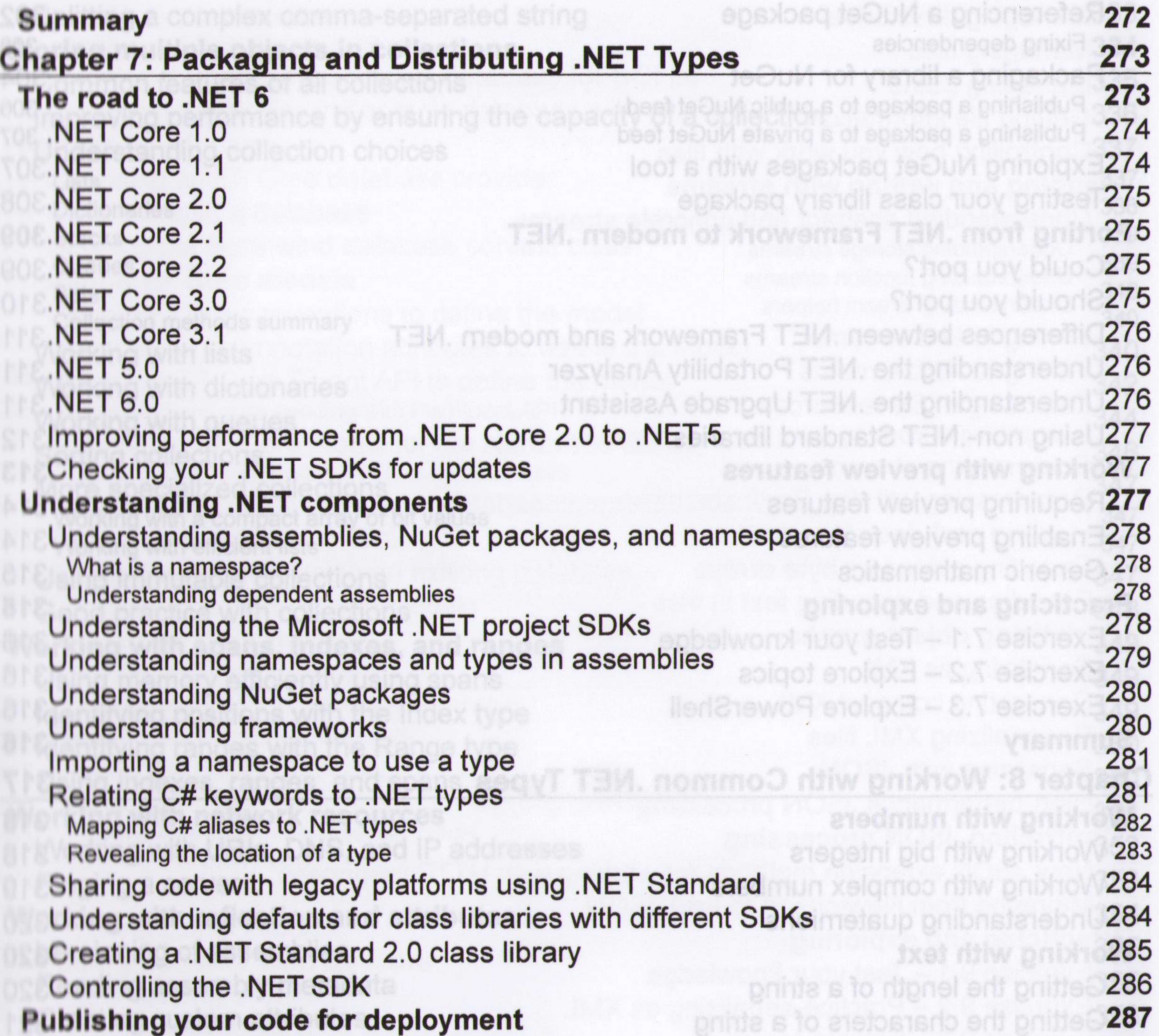

Creating a console application to publish 288 Understanding dotnet commands 289 Creating new projects **289** Getting information about .NET and its environment 290 Managing projects 291 Publishing a self-contained app 292 Publishing a single-file app are some stores and service and bns shab privilege 293 Reducing the size of apps using app trimming<br>Enabling assembly-level trimming 295 Enabling assembly-level trimming<br>Enabling the level and member level trimming Enabling type-level and member-level trimming 295 **Decompiling .NET assemblies 296** Decompiling using the ILSpy extension for Visual Studio 2022 296 Decompiling using the ILSpy extension for Visual Studio Code 297 No, you cannot technically prevent decompilation 301 **Packaging your libraries for NuGet distribution 302**

 $[\overline{x}$ iii $]$ 

Referencing a NuGet package 302 Fixing dependencies 303 Packaging a library for NuGet 304 Publishing a package to a public NuGet feed 306<br>Publishing a package to a private NuGet feed 307 Publishing a package to a private NuGet feed 307 Exploring NuGet packages with a tool 307 Testing your class library package 308 **Porting from .NET Framework to modern .NET 309** Could you port? 309 Should you port? 310 Differences between .NET Framework and modern .NET 311 Understanding the .NET Portability Analyzer 311 Understanding the .NET Upgrade Assistant 311 Using non-.NET Standard libraries **312 Standard Libraries 312** Working with preview features **1996 and 1997 and 1997 and 1998 and 1998 and 1998 and 1998 and 1998 and 1998 and 1998** Requiring preview features **314** Enabling preview features and and as a search and a sidmess gribnsianabrius14 Generic mathematics<br> **Generic mathematics**<br> **Generic mathematics Practicing and exploring 315<br>
Practicing and exploring 315** Exercise 7.1 – Test your knowledge 316 Exercise 7.2 – Explore topics 316 Exercise 7.3 - Explore PowerShell 316 **Summary 316 Chapter 8: Working with Common .NET Types** 317 **Working with numbers 318** Working with big integers **Exercise 2018** and the motion of entry and **318** Working with complex numbers **319 Manufacture and the state of the State 319** Understanding quaternions and the alliance and the seals not allusted gribostate bridgeo Working with text **Section State 19th State 19th State 19th State 19th State 19th State 19th State 19th State 19th State 19th State 19th State 19th State 19th State 19th State 19th State 19th State 19th State 19th State 19** Getting the length of a string 320 Getting the characters of a string **321 Getting the characters of a string 321** Splitting a string **Splitting a string and and and a string a string and a string and a string and a string a** Getting part of a string<br>Checking a string for content Checking a string for content 323 Joining, formatting, and other string members **323** 323<br>Building strings efficiently Building strings efficiently<br> **Social String with dates and times Working with dates and times**<br>Specifying date and time values Specifying date and time values<br>Globalization with dates and times Globalization with dates and times **327**<br>Medianality and a data are times Working with only a date or a time Pattern matching with regular expressions 330 Checking for digits entered as text **330** Regular expression performance improvements 331 Understanding the syntax of a regular expression 332 Examples of regular expressions 332

**XIV** 

Splitting a complex comma-separated string 333 **Storing multiple objects in collections 334** Common features of all collections **335** Improving performance by ensuring the capacity of a collection **1999 1999 1999 1999** 336 Understanding collection choices and the self the world product and 337 Lists sing an EP Core detabase provider are amsetia dilw pnilitw bns pnibse<sup>337</sup> Dictionaries a database emsente eteronoo bna tostieds pribristersbrib 338 Stacks the Northwind database context class ansents spends pribrished nu 339<br>Queues Queues **Queues** animation and a series and a series and a series and a series and posterior of the series of the series and a series and posterior of the series of the series of the series of the series of the series of th Sets 340<br>Collection methods summary insite define the model and analysis enibristerebrity 340 **Collection methods summary 1880 General Collection methods summary** 1880 General Action and a series in the series in the series in the series of pridition of the series of pridition of the series of pridition of the seri Working with lists **340**<br>Working with dictionaries in the state of the second artists of entities 342 Working with dictionaries **342**<br>Merking with guarantee Working with queues **344** Sorting collections 346 More specialized collections<br>Working with a compact array of bit values<br>347 Working with a compact array of bit values 347<br>Working with efficient lists 347 Working with efficient lists<br>Leing immutable collections 3488100 des and studes and as aprilia pribodi Using immutable collections and a series and as agring grippen 347<br>Good practice with collections Good practice with collections **348**<br> **Good practice with spans indexes and ranges Working with spans, indexes, and ranges** 349<br> **Morking with spans, indexes, and ranges** 349 Using memory efficiently using spans 349<br>
Identifying positions with the Index type Identifying positions with the Index type<br>Identifying ranges with the Range type Identifying ranges with the Range type 350 Using indexes, ranges, and spans 350 **Working with network resources**<br>Working with LIRIs DNS and IP addresses Working with URIs, DNS, and IP addresses 352 Pinging a server **and affributes and affributes** and a server and a server and a server and a server and affributes **Working with reflection and attributes** 354 Versioning of assemblies<br>Reading assembly metadata Reading assembly metadata<br>Creating custom attributes Creating custom attributes **358** 

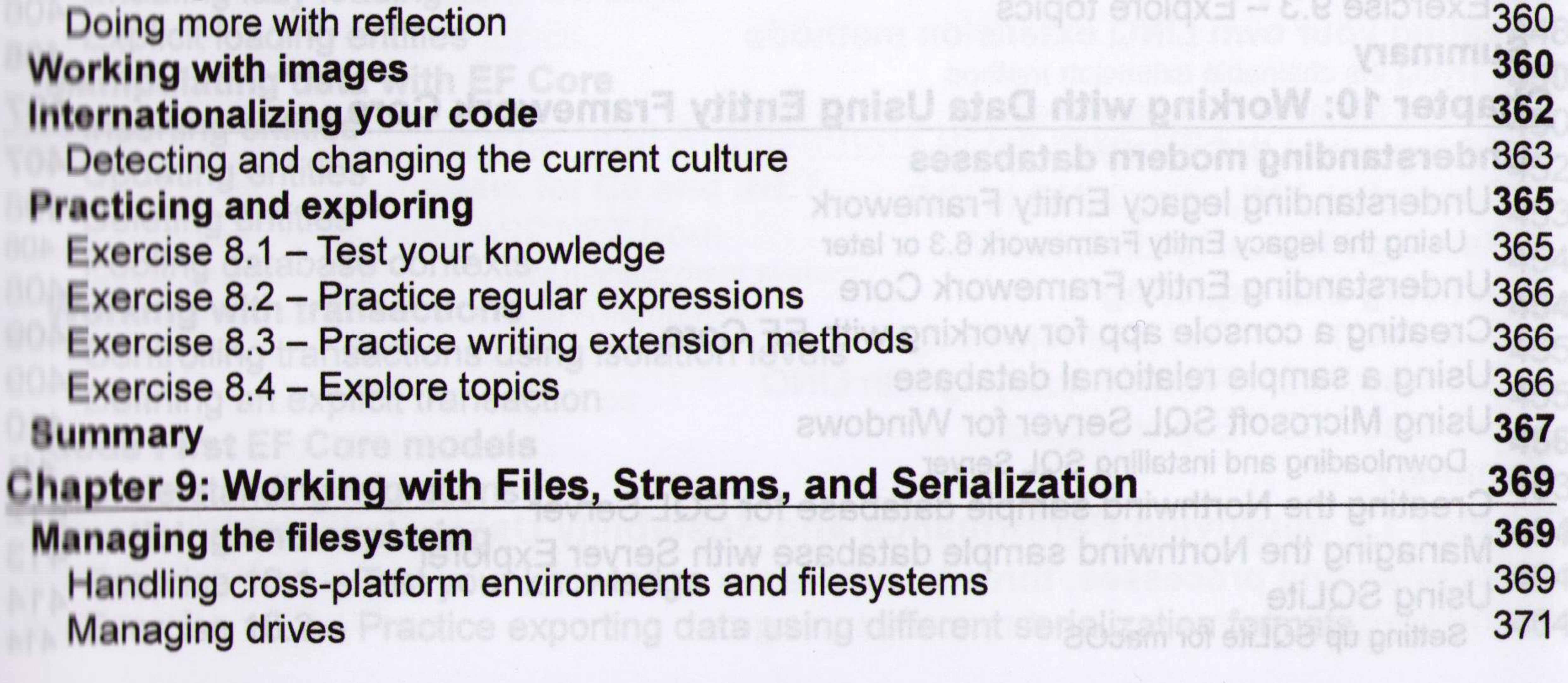

 $[xv]$ 

Managing directories **1990 and a serie of the best sequence and a series and sequence a gridulge 372** Managing files 374 Managing paths **375** Getting file information **376 Setting file information 376** Controlling how you work with files **377 Reading and writing with streams 378** Understanding abstract and concrete streams 378 Understanding storage streams 379 Understanding function streams 379 Understanding stream helpers 379 Writing to text streams 380 Writing to XML streams 381 Disposing of file resources 383 Simplifying disposal by using the using statement 385 Compressing streams 386 Compressing with the Brotli algorithm 388 Encoding and decoding text 390 Encoding strings as byte arrays 391 Encoding and decoding text in files **Encoding 293 Serializing object graphs 394** Serializing as XML **394** Generating compact XML 800 xebni entrin anotheography 397 Deserializing XML files **398** Serializing with JSON **399** High-performance JSON processing 400 **Controlling JSON processing 401** New JSON extension methods for working with HTTP responses 404 Migrating from Newtonsoft to new JSON 404 **Practicing and exploring 405** Exercise 9.1 – Test your knowledge 405 Exercise 9.2 – Practice serializing as XML 405  $Exercise 9.3 - Fynlore topics$  406

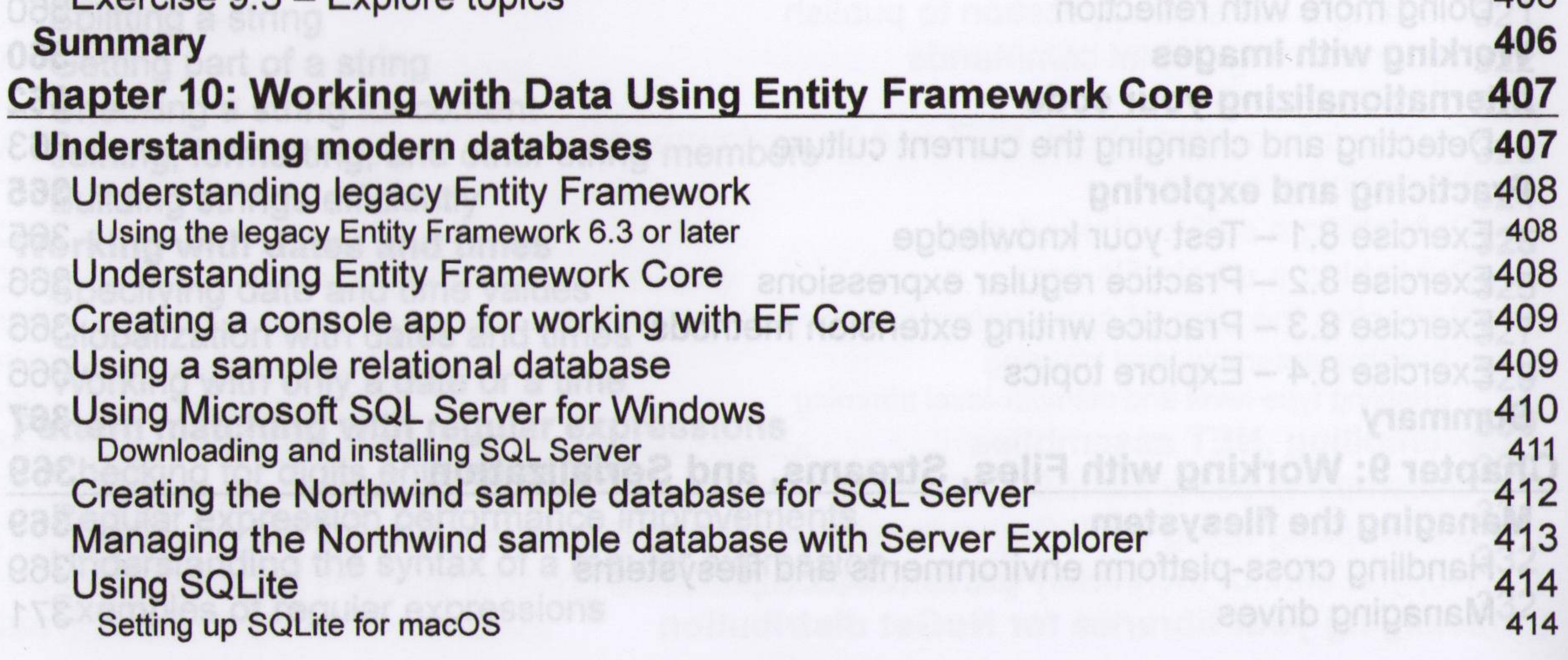

 $[xvi]$ 

Setting up SQLite for Windows 2010 2010 2010 2010 2010 2010 414 Setting up SQLite for other OSes 414 Creating the Northwind sample database for SQLite 415 Managing the Northwind sample database with SQLiteStudio 415 **Sotting up EF Core 417** Choosing an EF Core database provider 417 Connecting to a database 417 Defining the Northwind database context class 418 **Defining EF Core models 420** Using EF Core conventions to define the model 421 Using EF Core annotation attributes to define the model 421 Using the EF Core Fluent API to define the model 423 Understanding data seeding with the Fluent API 423 Building an EF Core model for the Northwind tables 423 Defining the Category and Product entity classes 424 Adding tables to the Northwind database context class 426 Setting up the dotnet-ef tool 427 Scaffolding models using an existing database 428 Configuring preconvention models 432 **Querying EF Core models 433** Filtering included entities<br>Unicode characters in the Windows console 436 Unicode characters in the Windows console 4366 and 2366 and 2366 and 2366 and 2366 and 2366 and 2366 and 2366 and 2366 and 2366 and 2366 and 2366 and 2366 and 2366 and 2366 and 2366 and 2366 and 2366 and 2366 and 2366 and Filtering and sorting products 437 Getting the generated SQL 438 Logging EF Core using a custom logging provider **439** Filtering logs by provider-specific values 442 Logging with query tags **443** Pattern matching with Like multitasking and the series of the series of the 444 Defining global filters and absent sighten model is the group of series and the the **1 oadlng patterns with EF Core 446** Eager loading entities 446 Enabling lazy loading and the state of the series of the series of the series of 447 **Explicit loading entities**<br> **Explicit loading entities**<br> **Animulating data with FF Core Manipulating data with EF Core** *A50* **Manipulating data with EF Core 1999 1999 1999 1999 1999 1999 1999 1999 1999 1999 1999 1999 1999 1999 1999 1999 1999 1999 1999 1999 1999** Inserting entities and Practical Applications of Californian and anticipal 450 Updating entities 452 Deleting entities<br>Deleting entities<br>Reeling database contexts Pooling database contexts 454 **Working with transactions 454** Controlling transactions using isolation levels<br>
Defining an explicit transaction **Defining an explicit transaction 455**<br> **Defining an explicit transaction**<br> **Defining an explicit transaction** Code **First EF Core models 456** Understanding migrations 463 **Practicing and exploring Understand and Structure of Practicing and exploring Understand and A64** Exercise 10.1 - Test your knowledge and the second 10.1 - Test your knowledge 464 Exercise 10.2 - Practice exporting data using different serialization formats 464

 $xvii$ ]

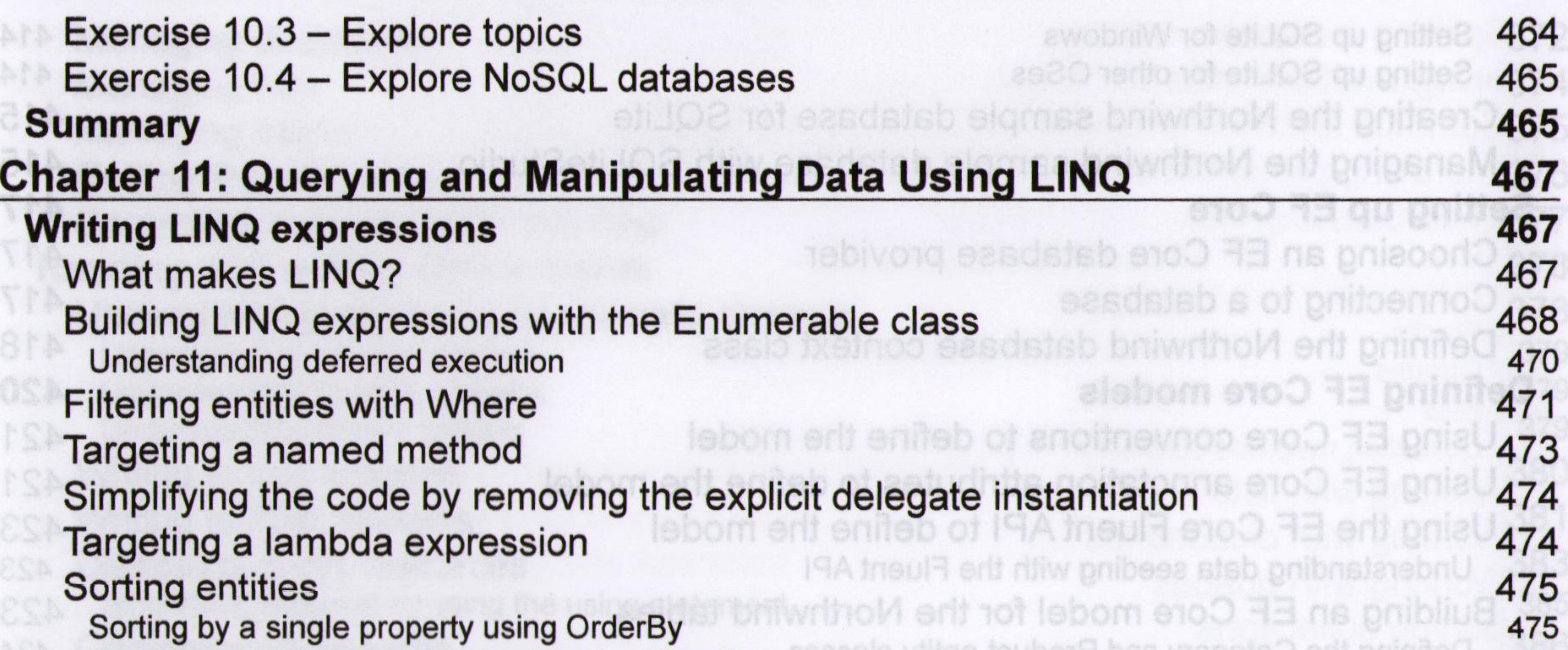

Sorting by a subsequent property using ThenBy<br>
Meclaring a query using var or a specified type Declaring a query using var or a specified type **1999 and the series 1999 and 1999 and 1999** 476 Filtering by type 476<br>Morking with sets and bags using LINO <sup>sdstsb</sup> priteixs as prieu alsborn pribleits 478 Working with sets and bags using LINQ **EXALL AND STREET STAND BOOK 2019 120 478** Using LINQ with EF Core<br>**Building an EF Core model** Building an EF Core model<br>
Eiltering and secting sequences Filtering and sorting sequences 483 Projecting sequences into new types 485 Joining and grouping sequences 486 Joining sequences<br>Group-ioining sequences Group-joining sequences<br> **Group-joining sequences**<br> **Group-joining sequences** Aggregating sequences 490 **Sweetening LINQ syntax with syntactic sugar 491** Using multiple threads with parallel LINQ 492 Creating an app that benefits from multiple threads 492 Using Windows 494 Using macOS 494 For all operating systems 494 **Creating your own LINQ extension methods 195** Trying the chainable extension method 498 Trying the mode and median methods 498 **Working with LINQ to XML 499** Generating XML using LINQ to XML 499 Reading XML using LINQ to XML 600 and 500 and 500 and 500 and 500 and 500 and 500 and 500 and 500 and 500 and 500 and 500 and 500 and 500 and 500 and 500 and 500 and 500 and 500 and 500 and 500 and 500 and 500 and 500 and **Practicing and exploring 501** Exercise 11.1 - Test your knowledge **501** Exercise  $11.2$  – Practice querying with LINQ  $502$ Exercise 11.3 – Explore topics 503 **Summary 503 Chapter 12: Improving Performance and Scalability Using Multitasking 505 505 Understanding processes, threads, and tasks** croise 10.1 - 1.68 vour Test vour kron **Monitoring performance and resource usage 506**kercise 10.2 - Practice exporting

Evaluating the efficiency of types  $506$ Monitoring performance and memory using diagnostics<br>
Useful members of the Stopwatch and Process types<br>
508 Useful members of the Stopwatch and Process types 508 Implementing a Recorder class 508 Measuring the efficiency of processing strings 510 Monitoring performance and memory using Benchmark.NET 512 **Running tasks asynchronously and a state of the state of 516** Running multiple actions synchronously 516 Running multiple actions asynchronously using tasks 518<br>
Starting tasks 518 **Starting tasks** mpact folders for Visual Studio Cadas goblesb vino-awobniW pn Waiting for tasks 519<br>Using wait methods with tasks the control is a method of the control vosgel pribristers on 519 Using wait methods with tasks<br>Sontinuing with another task Continuing with another task **Signal Continuing with another task** 520 Nested and child tasks 522 Wrapping tasks around other objects **623 1999 1999 1999 1999 1999 1999 1999 1999 1999 1999 1999 1999 1999 1999 1999 1999 1999 1999 1999 1999 1999 1999 1999 1999 1999 1999 Synchronizing access to shared resources** 524 Accessing a resource from multiple threads 525 Applying a mutually exclusive lock to a conch<br>Understanding the lock statement Understanding the lock statement Avoiding deadlocks<br>Bridgern eidst-obsasio erit enivotgming (528<br>Brechrechting events Synchronizing events<br>Making CPLI operations atomic UOS priisu sistem viime tot vistdil sasio s priisen 530 Making CPU operations atomic 530<br>Analyting other types of experimention Applying other types of synchronization 531 **Understanding async and await 532** Improving responsiveness for console apps 532 Improving responsiveness for GUI apps 533 Improving scalability for web applications and web services 537 Common types that support multitasking **537 Common types that support multitasking** Using await in catch blocks 537 Working with async streams 538 **Practicing and exploring 539** Exercise 12.1 - Test your knowledge 539 Exercise 12.2 – Explore topics 539 **Nummary 539 і haptor 13: Introducing Practical Applications of C# and .NET\_\_\_\_\_\_\_\_\_\_\_\_ 541** Understanding app models for C# and .NET Building websites using ASP.NET Core<br>Building websites using a content management system 542 Building websites using a content management system<br>
Building web applications using SPA frameworks<br>
543 Building web applications using SPA frameworks **5433 and 5433 and 5433** and 5433 and 5433 and 5433 and 5433 and 5433 and 5433 and 5433 and 5433 and 5433 and 5433 and 5433 and 5433 and 5433 and 5433 and 5433 and 5433 and 54 Building web and other services 544 Building mobile and desktop apps Alternatives to .NET MAUI<br>Understanding Uno Platform 545 Understanding Uno Platform Sales and Society of Texas Series of Texas Series (S45<br>Understanding Avalonia 546 Understanding Avalonia **546 Avalonia** 546 Avalonia 646 Avalonia 646 Avalonia 646 Avalonia 646 Avalonia 646 Avalonia 646 Avalonia 646 Avalonia 646 Avalonia 646 Avalonia 646 Avalonia 646 Avalonia 646 Avalonia 646 Avalonia 64 **New features in ASP.NET Core 546<br>ASP.NET Core 4.0** ASP.NET Core 1.0

**-------------------------------------------------------------------------- [x ix ] ----------------------------------------------------------------------------------------------**

ASP.NET Core 1.1 **Example 2018** 2019 10 you should be the principal system 546 ASP.NET Core 2.0 **546 ASP.NET** Core 2.0 ASP.NET Core 2.1 **Example 2001** associal basing the risk quite and the anadmem lutes U<sub>1</sub>547 ASP.NET Core 2.2 547 ASP.NET Core 3.0<br>ASP.NET Core 3.4 ASP.NET Core 3.1 548 Blazor WebAssembly 3.2 548 ASP.NET Core 5.0 548 ASP.NET Core 6.0 548 **Building Windows-only desktop apps 549** Understanding legacy Windows application platforms 549 Understanding modern .NET support for legacy Windows platforms 550 **Structuring projects 550** Structuring projects in a solution or workspace **551 Structuring projects** in a solution or workspace Using other projects of the projects of the projects of the projects of the projects of the projects of the projects of the projects of the projects of the projects of the projects of the projects of the projects of the pr

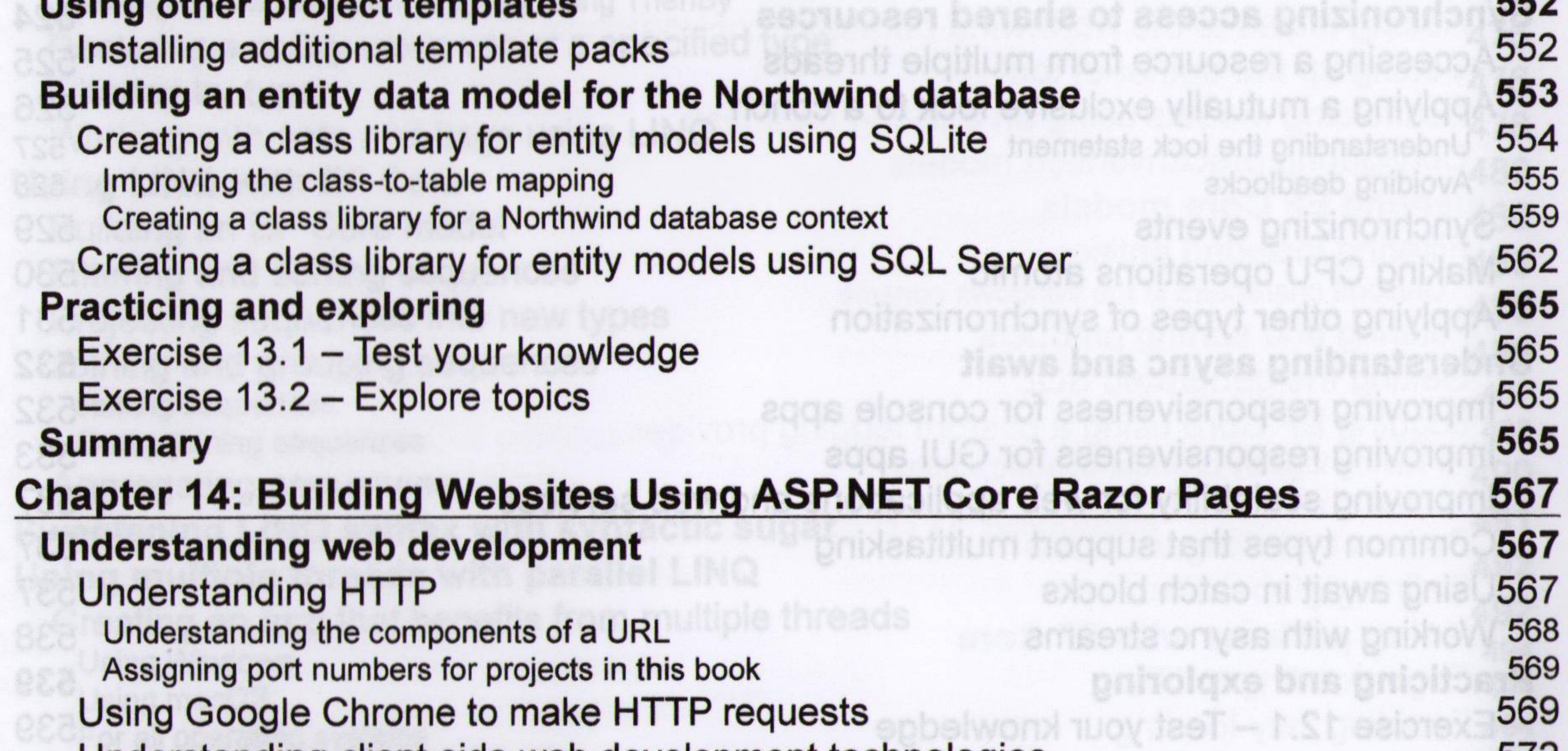

Understanding client-side web development technologies 672 Understanding ASP.NET Core 572 Classic ASP.NET versus modern ASP.NET Core 573 Creating an empty ASP.NET Core project 574 Testing and securing the website 576<br>Enabling stronger security and redirect to a secure connection Enabling stronger security and redirect to a secure connection 579<br>
September 1986 Controlling the hosting environment 580 Separating configuration for services and pipeline 582 Enabling a website to serve static content 584 Creating a folder for static files and a web page 584 Enabling static and default files 585 Exploring ASP.NET Core Razor Pages 586 Enabling Razor Pages 586 Adding code to a Razor Page 587 Using shared layouts with Razor Pages 588

Using code-behind files with Razor Pages **591 Using Entity Framework Core with ASP.NET Core 593** Configure Entity Framework Core as a service 593 Manipulating data using Razor Pages **600 and the season of the season 596** Enabling a model to insert entities 596 Defining a form to insert a new supplier 597<br>
1977 Injecting a dependency service into a Razor Page 597 **Using Razor class libraries 598**<br>Creating a Pazor class library Creating a Razor class library<br>Disabling as monet folders for Vieuel Studio Code Disabling compact folders for Visual Studio Code 599 Implementing the employees feature using EF Core 600 Implementing a partial view to show a single employee 602 Using and testing a Razor class library 603 **Configuring services and the HTTP request pipeline 604**

```
Understanding endpoint routing 604
  Configuring endpoint routing 605
 Reviewing the endpoint routing configuration in our project 605
  Registering services in the ConfigureServices method 606
  Setting up the HTTP request pipeline in the Configure method 608
 Summarizing key middleware extension methods 609
 Visualizing the HTTP pipeline 610
 Implementing an anonymous inline delegate as middleware 610
Practicing and exploring 612
 Exercise 14.1 - Test your knowledge 612
 Exercise 14.2 – Practice building a data-driven web page 613
 Exercise 14.3 – Practice building web pages for console apps 613
 Exercise 14.4 – Explore topics 613
fiummary 613
Chapter 15: Building Websites Using the Model-View-Controller Pattern 615
Hetting up an ASP.NET Core MVC website 615
 Creating anASP.NET Core MVC website 616
```
Creating the authentication database for SQL Server LocalDB 617 Exploring the default ASP.NET Core MVC website 618 Understanding visitor registration 619 Reviewing an MVC website project structure 620 Reviewing the ASP.NET Core Identity database 622 **I xploring an ASP.NET Core MVC website 622** Understanding ASP.NET Core MVC initialization 622 Understanding the default MVC route 625 Understanding controllers and actions<br>
Understanding the ControllerBase class<br>
626 Understanding the ControllerBase class **6266 and 200 million** and 200 million and 3266 and 3266 and 3266 and 3266 and 3266 and 3266 and 3266 and 3266 and 3266 and 3266 and 3266 and 3266 and 3266 and 3266 and 3266 and 3266 Understanding the Controller class<br>Understanding the responsibilities of a controller **627** Understanding the responsibilities of a controller 628 Understanding the view search path convention **and a search and a search path convention** and a search state of the search path convention and a search path of the search path of the search of the search of the search of t Understanding logging **Constanting logging and the metable of template** distribution and constanting 1830 Understanding filters Understanding filters **Elazor Server Constitution and Equipment** 631

Using a filter to secure an action method **631** Enabling role management and creating a role programmatically 632 Using a filter to cache a response 635 Using a filter to define a custom route 636<br>Inderstanding entity and view models Understanding entity and view models<br>Understanding views Understanding views 640 **Customizing an ASP.NET Core MVC website 643** Defining a custom style 643 Setting up the category images 643 Understanding Razor syntax **643** Defining a typed view 644 Reviewing the customized home page 647 Passing parameters using a route value 648 Understanding model binders in more detail 650 Disambiguating action methods 652 Passing a route parameter 654 Passing a form parameter 654 Validating the model 654 Understanding view helper methods 657 **Querying a database and using display templates 659 Improving scalability using asynchronous tasks 662** Making controller action methods asynchronous 662 **Practicing and exploring 663** Exercise 15.1 – Test your knowledge 663 Exercise 15.2 - Practice implementing MVC by implementing a category detail page 664 Exercise 15.3 – Practice improving scalability by understanding and implementing async action methods 664 Exercise 15.4 - Practice unit testing MVC controllers 665 Exercise 15.5 – Explore topics 665 **Summary 665 Chapter 16: Building and Consuming Web Services\_\_\_\_\_\_\_\_\_\_\_\_\_\_\_\_\_\_\_\_\_\_ 667 Building web services using ASP.NET Core Web API 667** Understanding web service acronyms 667 Understanding Windows Communication Foundation (WCF) 668 An alternative to WCF 668 Understanding HTTP requests and responses for Web APIs 669 Creating an ASP.NET Core Web API project 671 Reviewing the web service's functionality 674 Creating a web service for the Northwind database 675 Creating data repositories for entities 677 Implementing a Web API controller 681 Understanding action method return types 681 Configuring the customer repository and Web API controller 683 Specifying problem details 687 Controlling XML serialization 688 **Documenting and testing web services 688**

**---------------------------------------------------------------------------------------------[xxii] ----------------------------------------------------------------------------------------------**

Testing GET requests using a browser **the nogmood stands and bas primited 688 lasting HTTP requests with the REST Client extension 690 contract and 690** Making GET requests using REST Client **690** Making GET requests using REST Client Making other requests using REST Client 692 Understanding Swagger **693** Testing requests with Swagger UI **Constitution and the motive of the COST** of the COST of the COST of the COST of the COST of the COST of the COST of the COST of the COST of the COST of the COST of the COST of the COST of Enabling HTTP logging 700 **Consuming web services using HTTP clients** 702 Understanding HttpClient Vidmes AdeW 1038 101 19V188 entremention 702 Configuring HTTP clients using HttpClientFactory 702 Getting customers as JSON in the controller 703 **Enabling Cross-Origin Resource Sharing 705 Implementing advanced features for web services 707** Implementing a Health Check API **1999** 1999 1999 1998 1999 1999 1998 1999 1999 1998 1999 1999 1999 1999 1999 199  $I$ mplementing Open API analyzers and conventions  $709$ 

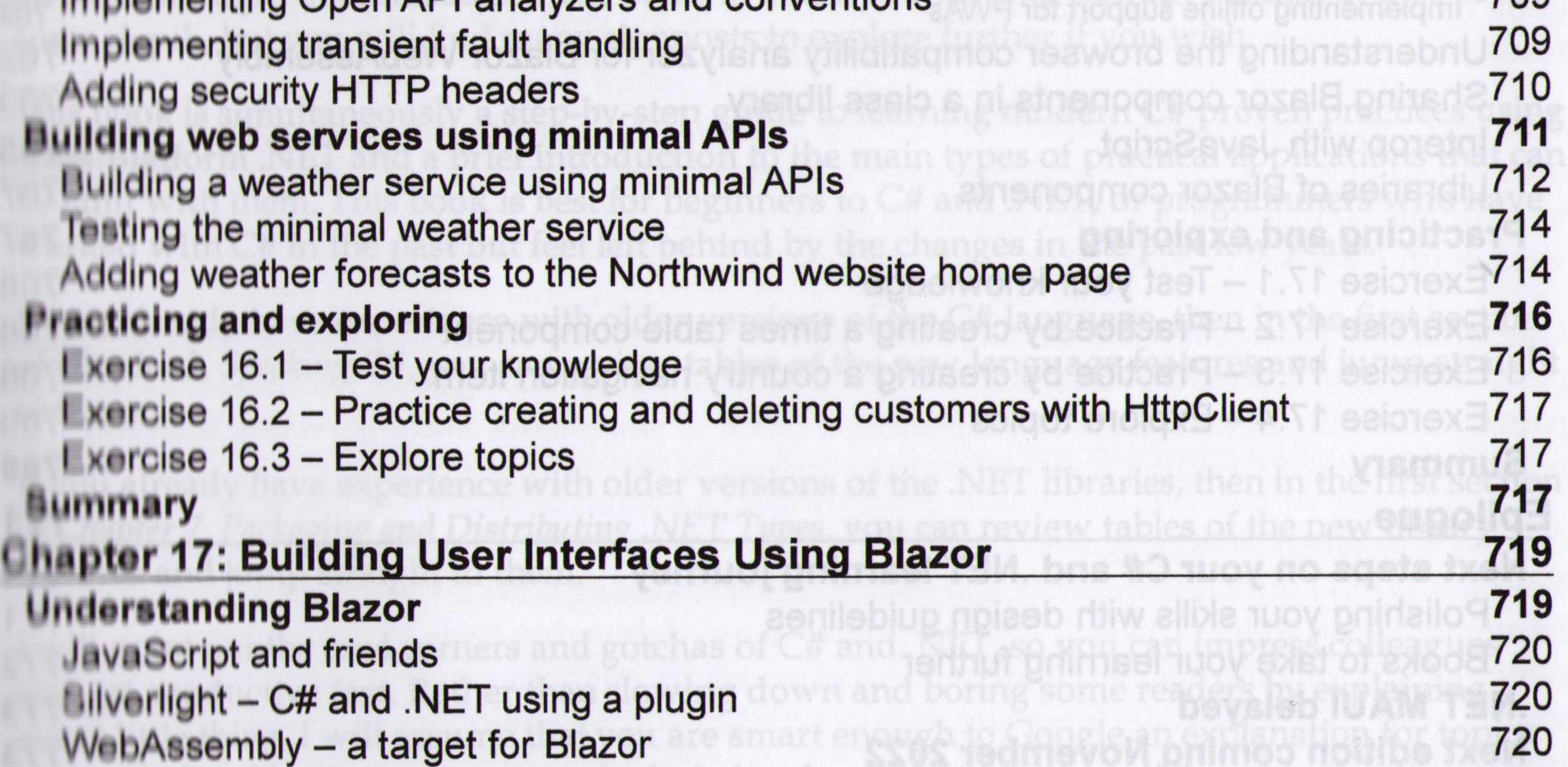

Understanding Blazor hosting models 720 Understanding Blazor components 721 What is the difference between Blazor and Razor? 722 **Comparing Blazor project templates 723 I Reviewing the Blazor Server project template** 723<br>Understanding CSS and JavaScript isolation 729 Understanding CSS and JavaScript isolation I Inderstanding Blazor routing to page components 729<br>I low to define a routable page component I low to define a routable page component **I low to navigate Blazor routes** 729 **I low to pass route parameters** 730 Understanding base component classes **Example 2018** 2019 12:00 12:00 12:00 12:00 12:00 12:00 12:00 12:00 12:00 13:00 12:00 12:00 12:00 12:00 12:00 12:00 12:00 12:00 12:00 12:00 12:00 12:00 12:00 12:00 12:00 12:00 12:00 12: How to use the navigation link component with routes 732 Running the Blazor Server project template 732 Reviewing the Blazor WebAssembly project template 733 **Rullding components using Blazor Server 737** 

**[ xxiii ]**

Defining and testing a simple component Defining and testing a simple component Making the component a routable page component<br>
Cetting entities into a component Getting entities into a component 739 **Abstracting a service for a Blazor component 742** Defining forms using the EditForm component 745 Building and using a customer form component 746 Testing the customer form component 749 **Building components using Blazor WebAssembly 750** Configuring the server for Blazor WebAssembly 751 Configuring the client for Blazor WebAssembly 754 Testing the Blazor WebAssembly components and service 757 **Improving Blazor WebAssembly apps 758** Enabling Blazor WebAssembly AOT 759 Exploring Progressive Web App support 760

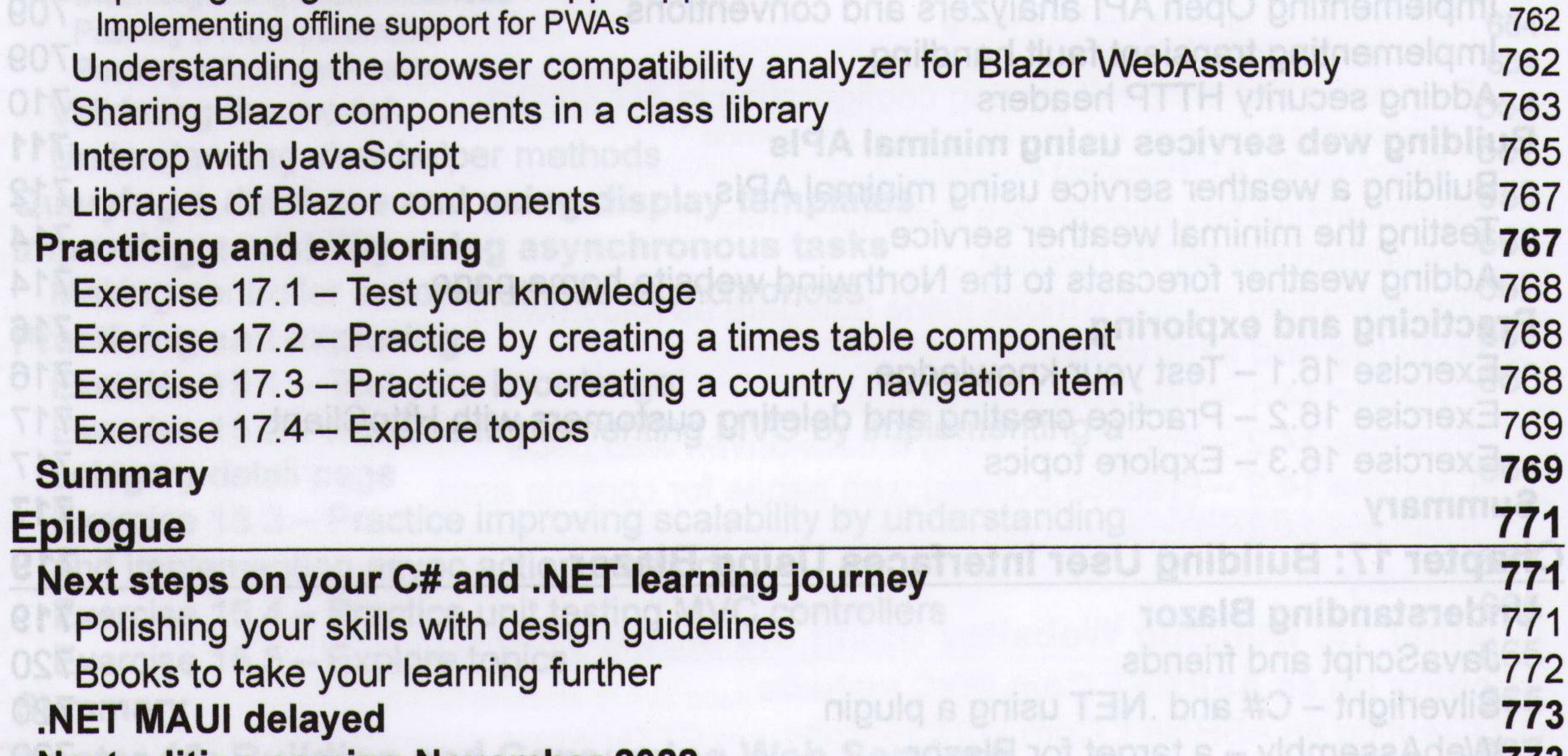

**Next edition coming November 2022 773 Good luck! 773 Index 775 Online Chapters Chapter 18: Building and Consuming Specialized Services (Available Online) Chapter 19: Building Mobile and Desktop Apps Using .NET MAUI (Available Online) Chapter 20: Protecting Your Data and Applications (Available Online) Appendix A: Answers to the Test Your Knowledge Questions (Available Online)** amet toejong yfdmeesAdeW tossi8 erit priweive tewe8 tossl8 prieu sinenogmos gnibl

**Г xxiv 1**